Form  $4506$ – $\overline{\mathbb{I}}$ (June 2019) Department of the Treasury Internal Revenue Service

## Request for Transcript of Tax Return

a Do not sign this form unless all applicable lines have been completed.

a Request may be rejected if the form is incomplete or illegible.

a For more the bound about Fast pays of the socount, penalty adjustments made by you or the IRS after the return was filed. Return information is limited to items such as tax liability

payments. Account transcripts are available for most returns. Most requests will be processed within 10 business days

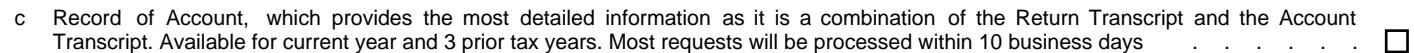

7 Verification of Nonfiling, which is proof from the IRS that you did not file a return for the year. Current year requests are only available after June 15th. There are no availability restrictions on prior year requests. Most requests will be processed within 10 business days . .

8 Form W-2, Form 1099 series, Form 1098 series, or Form 5498 series transcript. The IRS can provide a transcript that includes data from these information returns. State or local information is not included with the Form W-2 information. The IRS may be able to provide this transcript information for up to 10 years. Information for the current year is generally not available until the year after it is filed with the IRS. For example, W-2 information for 2016, filed in 2017, will likely not be available from the IRS until 2018. If you need W-2 information for retirement purposes, you should contact the Social Security Administration at 1-800-772-1213. Most requests will be processed within 10 business days .

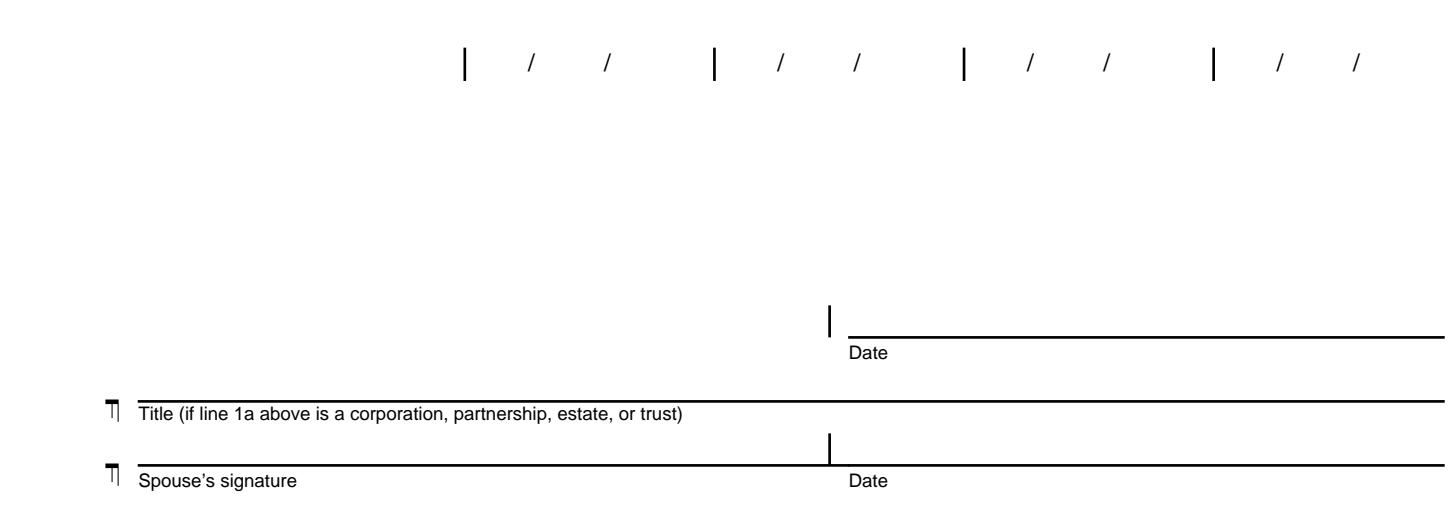

 $\Box$ 

 $\Box$ 

 $\Box$